# Wednesday, April 8

Accounting 1

### Lesson Objectives:

- 1. Create a chart of accounts for a service business.
- 2. Assign appropriate account numbers to accounts

### **Example Chart of Accounts**

#### **Delgado Web services**

25402 Rimrock Road Billings, MT 59102-1820

#### **CHART OF ACCOUNTS**

#### Income Statement Accounts

(400) REVENUE

410 Sales

(500) EXPENSES

510 Advertising Expense

520 Cash Short and Over

530 Communications Expense

540 Equipment Rental Expense

550 Insurance Expense

560 Miscellaneous Expense

570 Supplies Expense

#### **Balance Sheet Accounts**

(100) ASSETS

110 Cash

120 Petty Cash

130 Accounts Receivable—Main Street Services

140 Accounts Receivable—Valley Landscaping

150 Supplies

160 Prepaid Insurance

#### (200) LIABILITIES

210 Accounts Payable—Canyon Office Supplies 220 Accounts Payable—Mountain Graphic Arts

(300) OWNER's EQUITY

310 Michael Delgado, Capital

320 Michael Delgado, Drawing 330 Income Summary

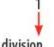

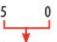

Supplies

General ledger division

Location with general ledger division

The first digit of each account number shows the general ledger division in which the account is located. For example, the asset division accounts are numbered in the 100s. Therefore, the number for the asset account, **Supplies**, begins with a **1**.

The second two digits indicate the location of each account within a general ledger division. The **50** in the account number for **Supplies** indicates that the account is located between account number **140** and account number **160**.

### **Practice**

### **Create a chart of Accounts for a Service Business:**

- What type of service business do you want to open? This could be a hair/nail salon, restaurant, car wash, ect.
  - a. Give your business a name
- 2. Using the sample on the previous page, create a chart of accounts with account numbers containing cash, supplies, at least two account receivable and two account payable accounts, sales, and 3 expenses, capital and drawing. Remember the rule for creating account numbers:
  - a. Account numbers are 3 digits long
  - b. Assets start with a 1, Liabilities start with a 2, Equity starts with a 3, Revenue starts with a 4 and expenses start with a 5
  - c. The next numbers go by 10's and go in order of where they are in the list:
    - Assets go by liquidity
    - ii. Liabilities & Expenses in alphabetical order

## Tips for creating the chart of accounts

Use google docs - you don't have to go side by side it can go straight down. For example:

```
(100) ASSETS
**list accounts here with the number first**
 110 Cash
(200) LIABILITIES
**list accounts here with the number first**
(300) EQUITY
**list accounts here with the number first**
(400) REVENUE
**list accounts here with the number first**
(500) EXPENSES
**list accounts here with the number first**
```

If you are completing these assignments you should create a fold in your google drive and name it:

Accounting Virtual Lessons. Name each file for the date of the assignment and your name. Sso today's would be "Wednesday, April 8 Your name"